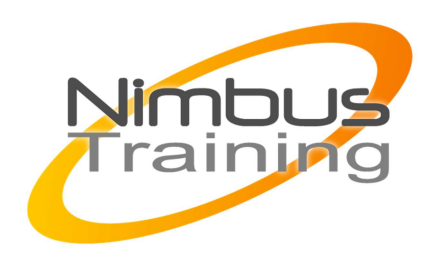

# Microsoft Windows 7- Déploiement

## Déscription :

Ce stage vous montrera comment mettre en œuvre les différentes techniques de déploiement de postes Windows 7, dans une optique d'efficacité et de productivité. Vous verrez les nouveaux outils proposés et apprendrez à créer, personnaliser et distribuer des images conformes aux besoins de l'entreprise.

# **Objectifs**

- Introduction aux outils de déploiement
- User State Migration Tool : USMT
- Deployment Image Servicing and Management
- Gestion d'une image Windows 7 avec ImageX
- Mise en œuvre et personnalisations de Windows PE
- Installation et configuration de WDS
- Microsoft Deployment Toolkit 2010 (MDT)

Publics Technicien système/réseau. Administrateur Windows

## Durée

3 jours

## Pré-requis

Bonnes connaissances de l'installation et de l'administration de postes Windows (7/Vista/XP) et de la gestion TCP/IP sous Windows

## Programme de cette formation

### **Introduction aux outils de déploiement**

- USMT 4 pour migrer l'environnement utilisateur.
- Le format d'image WIM (Windows Imaging Format).
- Introduction au WAIK.
- WinPE pour créer un média de boot.
- Windows Deployment Services (WDS).

NIMBUS HAAINING

**INBUSTRAINI** 

- $\sim$   $\sim$ 
	- MDT : déploiement Lite Touch et Zero Touch avec SCCM.

#### **User State Migration Tool : USMT**

- Préparation de l'environnement pour la migration.
- Utilisation de ScanState.
- Utilisation de Windows Easy Transfer (WET).

#### **Deployment Image Servicing and Management**

- Gestion des pilotes et des packages dans Windows 7.
- Gestion des images WIM et VHD.
- Création d'un fichier de réponses.
- Le fichier de réponses.

#### **Gestion d'une image Windows 7 avec ImageX**

- Présentation d'ImageX. Format d'image WIM.
- Capture et déploiement d'une image.
- Fusion, importation, exportation d'images.
- Utilisation de Packet Manager.
- Audit d'une image. Intégration de fichier de réponse.

#### **Mise en œuvre et personnalisations de Windows PE**

- Mise en œuvre et personnalisation de WinPE.
- Création d'un média de boot WinPE. Test de WinPE.
- Intégration de pilotes spécifiques avec drvload.
- Ajout de package à WinPE avec peimg.

#### **Installation et configuration de WDS**

- Installation de WDS et utilisation d'image avec WDS.
- Mise en œuvre du Multicast.
- Ciblage des pilotes correspondant au matériel client.

### **Microsoft Deployment Toolkit 2010 (MDT)**

- Fonctionnalités de MDT 2010.
- Les scripts.
- Déploiement avec Lite Touch et Zero Touch.